## MATH1110H-B-lab-2023-11-14-F01

November 21, 2023

```
[1]: # MATH 1110H-B Lab F01 2023-11-14
#
# In this lab, we introduce the sum command, which allows us to
# compute finite and infinite sums. We need to declare a suitable
# variable, in this case n. Note that discrete (i.e. integer)
# tend to be chosen form the middle of the alphabet (more or less
# i to n, and sometimes p and q, especially for prime numbers).
# [We also introduce the integral command near the end.]
#
var('k')
 #
# The following command adds up 1/k^2 for all k from 1 to 2:
 #
sum(1/k^2,k,1,2)
```
[1]: 5/4

```
[2]: # This one adds up 1/k^2 for all k from 1 to 100:
 #
 sum(1/k^2,k,1,100)#
 # # Note that SageMath delivers the answer as a giant fraction...
```
[2]: 15895086941330378731122979285175538597023834985437098598894328348038181310903699 01/97218614443438103058965797667262314416197558399574624178272035470551798616524 8000

```
[3]: # ... though one could use the N command to get a decimal approximation.
 #
 N(\text{sum}(1/k^2,k,1,100))
```
[3]: 1.63498390018489

```
[4]: # One can also use the sum command to add up infinitely many terms:
 #
 sum(1/k^2,k,1,oo)
```
[4]: 1/6\*pi^2

```
[5]: # One can also define functions of a discrete variable, in this case
 # using the sum command.
 #
 var('n')
 s = function('s')(n)s(n) = \text{sum}(1/k^2, k, 1, n)[6]: # This cann be used to get the same sum as above:
 #
```

```
s(100)
```
[6]: 15895086941330378731122979285175538597023834985437098598894328348038181310903699 01/97218614443438103058965797667262314416197558399574624178272035470551798616524 8000

```
[7]: # In principle, one take take their limits too. The limit as n goes
 # to infinity of the function defined above should be the same as the
# infinite sum above, but SageMath punts on the this computation.
#
limit(s(n), n=00)
```
[7]: limit(harmonic\_number(n, 2), n, +Infinity)

```
[8]: # It doesn't always punt in this way. With a different function...
 #
 t = function('t') (n)t(n) = \text{sum}(1/2^k, k, 1, n)t(10)
```

```
[8]: 1023/1024
```

```
[9]: # ... Sagemath works out the limit correctly.
 #
limit(t(n), n=oo)
```

```
[9]: 1
```

```
[10]: # The sum command has a similar syntax to the integral command:
  #
  integral(x^2-1,x,1,3)
```

```
[10]: 20/3
```

```
[11]: # And again, integrating the same function, but with over a larger
 # interval#
  #
 integral(x^2-1,x,1,6)
```
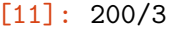

 $[1] :$